**CacheSet Скачать бесплатно [Updated]**

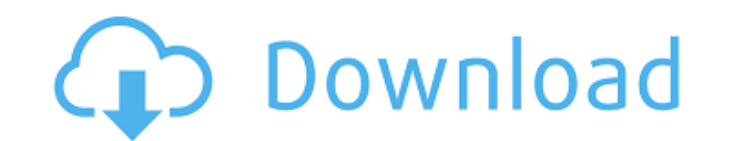

#### **CacheSet Crack (2022)**

СасһeSet — это утилита системного кэша, способная регулировать общий размер рабочего набора системного кэша в соответствии с потребностями пользователя. Он не изменяет никакие внутренние переменные и предлагает пользовате пользователя. Инструмент предоставляет пользователям полный доступ к 3 кнопкам: Увеличение, Сброс и Сброс Исключить. Увеличить емкость кэша системных файлов. Кнопка активирована по умолчанию и позволяет пользователю нажим чтобы увеличить кэш файлов до желаемого размера. Приложение отображает максимальный доступный файловый кэш и общий размер рабочего набора, который может ввести значения размера в специальные поля. После завершения пользова «Применить», чтобы зафиксировать изменения. Перезагрузить Кнопка «Сброс» позволяет пользователям сбросить кэш файлов до исходного размера. Кнопка активна по умолчанию, и она превращает кеш файла в его минимальную емкость файлового кэша, который он может хранить, и отображает общий размер рабочего набора, который может хранить файловый кэш. После активации пользователь может ввести значения размера в специальные поля и нажать «Применить», исключение» позволяет пользователям удалять определенные файлы из кэша файлов в соответствии с выбранным шаблоном файла и размером «Сбросить исключение». Пользователь может выбрать шаблон файла, а также определенное значе удалены инструментом. Как это работает: Инструмент способен регулировать размер файлового кеша в соответствии с его новыми установленными значениями по мере необходимости. Для этого инструмент создает серию шагов, которые шаблону, в котором хранятся указанные файлы. После завершения размер файлового кэша увеличивается в соответствии с шагами на фиксированную величину.Например, если размер файлового кеша по умолчанию составляет 250 МБ, а пол проверит, что новый размер составляет 300 МБ, а затем убедитесь, что запрошенное пространство файловый кеш равен 200 МБ. На этом этапе кэш системных файлов готов к использованию с новым значением. CacheSet разработан, чтоб приложению, пользователи должны сначала открыть оснастку «Службы». Оказавшись там, им нужно добавить CacheSet как

#### **CacheSet Crack+ Registration Code [April-2022]**

Увеличить квоту: переключение между состояниями «Выкл.» и «Вкл.». Администратор должен активировать эту функцию, чтобы иметь возможность использовать эно писка и создает новый параметр инструющее аначение из списка и созд поле, указывающее максимальный размер пика в килобайтах. Это ограничение служит защитной сеткой и предотвращает превышение определенного размер пика [КБ]: числовое поле, указывающее минимальный размер пика [КБ]: числовое п сеткой и не позволяет кэшу файлов достигать меньших размеров. Сбросить кеш: отключает кеш системных файлов. Эта опция доступна, если приложение установлеть, даже если приложение установлено как системный модуль. Force Cach параметр принудительно увеличивает размер системного кеша. Это может быть полезно, когда в системе возникают проблемы с памятью или дисковым пространством. Особенности и ограничения CacheSet: CacheSet: CacheSet — это комп кэша системных файлов. Его простота сделала его полезным приложением как для пользователей, так и для системных администраторов. Инструмент совместим со всеми версиями NT и не требует дополнительных установок. Он не занима системы. Некоторые функции инструмента требуют подключения к Интернету. CacheSet — это отдельное приложение, не имеющее возможности подключения к Интернету. Инструмент содержит несколько незначительных ошибок, которые не Вердикт: Приложение CacheSet очень удобно по своим возможностям и удобству использования. Тем не менее, он имеет несколько ограничений. Постоянная точность инструмента и лучшая документация сделали бы его гораздо лучшим пр разработки и в настоящее время ее выпуск запланирован на 2014 год.Для создания рейтинга пользователям будет разрешено оценивать бесплатные пробные версии не будут генерировать рейтинги, но отзывы все равно будут учитыватьс программа с рейтингом 3 звезды также получает рейтинг 3 звезды, если пробная версия имеет рейтинг 4 звезды или выше. 4 комментария Привет, просто предупреждаю, что разработчик этой программы больше не работает, как мы 1709

## **CacheSet Crack Full Product Key [Updated-2022]**

1. СасһеSet — это бесплатный инструмент, который позволяет пользователям настраивать минимальный и максимальный и максимальный и максимальный размер кэша системных файлов. С течением времени кеши в компьютерной системе име такие как установка новых приложений, открытие большого файла или подключение к новой локальной сети, не дожидаясь, пока системный кеш заполнится. быть очищен. Кроме того, размеры кэша отдельных приложений различаются и мо они хранят. 2. CacheSet предлагает простой, но интуитивно понятный интерфейс, который позволяет пользователям выбирать, сколько мегабайт (МБ) рабочей памяти они хотят выделить для системного кэша для повышения общей произв кэша по умолчанию — это весь объем физической памяти на компьютере. 3. После выполнения настроек пользователи могут запланировать автоматическую перезагрузку, что означает, что минимальный и максимальный размеры кэша сбрас конфигурация может оказаться полезной для малых предприятий, которые могут полагаться на систему для ежедневного выполнения значительного количества транзакций. 4. Чтобы пользователи могли просматривать и изменять содержи другой пользовательский контекст для просмотра или изменения системного кэша. 5. CacheSet предоставляет пользователям интуитивно понятный интерфейс, позволяющий изменять размер кэша и перезагружаться в любое время. 6. Cac 6eз прав администратора или пользователями с правами администратора, которые хотят оптимизировать производительность системы. 7. CacheSet можно установить и запустить как в 64-битных системах. 8. CacheSet можно использова СасһеSet — это бесплатное приложение, позволяющее пользователям настраивать кэш системных файлов. 2.CacheSet предлагает простой и интуитивно понятный интерфейс, который отображает текущие размеры кэша, а также время, оста пользователям интуитивно понятный интерфейс для переключения в другой пользовательский контекст. 4. CacheSet позволяет пользовательский контекст для просмотра или изменения содержимого кэша. 5. CacheSet можно установить и 64-битных системах. 6. CacheSet могут использовать все пользователи, включая учетные записи, не являющиеся администраторами, или пользователи с правами администратора, которые хотят оптимизировать производительность систе

## **What's New In?**

1. Увеличьте квоту для проверки 2. Однопользовательский режим 3. Контролируйте максимальный размер рабочего набора 4. Контролируйте минимальный размер рабочего набора 5. Загрузка или завершение работы 6. Ручная перезагрузк кеш 10. Отключить кеш 11. Отключить кэш системных файлов 12. Сброс кеша системных файлов 13. Установите Нiberfile для записи 14. Установите для записи 15. Установите для записи 15. Установите системный файл в защищенный 16 Перезагрузка 20. Загрузитесь в минимальном пространстве 21. Перезагрузка и включение в минимальном пространстве Кэш системных файлов - Минимальное минимальное количество байтов для выделения системному кэшу. Системный кеш системных процессах. Хранилища данных включают данные о системных файлах, скрытых файлах, информацию о конфигурации и информацию об операционной системе или приложениях. Он также хранит временные копии используемых или соз системного кэша. Установите максимальное количество байтов для выделения системному кэшу. Системный кеш хранит данные, используемые в системных файлах, скрытых файлах, информацию о конфигурации и информацию об операционной или приложениях. Он также хранит временные копии используемых или созданных файлов. Кэш системных файлов — это объем памяти, необходимый для хранения копий наиболее распространенных файлов в системе при нехватке памяти. Фа системными файлами, такими как каталоги и исполняемые файлы приложений. Когда нет необходимости держать все файлы в оперативной памяти одновременно. Наоборот, куда эффективнее хранить несколько копий одних и тех же файлов файла, сколько необходимо, однако, если файл уже находится в оперативной памяти. Копии в кэше «устарели».Однако, когда кеш становится слишком полным, происходит «промах кеша», что означает, что программа должна получить д файл легко доступен. Чтобы избежать промаха кеша, пространство кеша разделено на наборы файловых страниц. Это позволяет кэшу системных файлов хранить максимальное количество файлов. Страницы файлов хранятся в разделах кажд

# **System Requirements:**

поколения импровой контрошивки 1.05 iPad 2 или новее iPod Touch 4-го поколения или новее Игровой контроллер Чтобы начать обучение, убедитесь, что у вас установлена последняя версия прошивки и игровые контроллеры, а ваш iP Убедитесь, что ваш идентификатор Game Center правильно настроен для школы и ваших прав администратора. Системные Требования iOS 7 доступна только на iPhone 4s и новее или iPod touch 5th.